Ingenieurbüro Baumann --- www.leobaumann.de --- 46282 Dorsten, Markt 6 manuelle Berechnung eines horizontalen Quads  $h =$  Länge,  $d =$  Distanz,  $l =$  Wellenlänge

•  $reset() : digits:=16:wh:=0*PI/180:k:=1/1000:wv:=0*PI/180:w:=90*PI/180:$  $h:=1/2: d:=h:1:=1:$ 

## Richtdiagramm im Kugelraum als Funktion der Winkel

```
• c:=(the,phi1) \rightarrow abs((cos(PI*h/I*cos(the)*sin(phi1))-
  cos(PI*h/l)/(sqrt(1-cos(the)^2*sin(phil)^2)) *2*abs(cos(PI*d/l*sin(phi1)*sin(the)))
                    +abs((cos(PI*d/l*cos(the-w-k)*sin(phi1))-
    cos(PI*d/l))/(sqrt(1-cos(the-w-k)^2*sin(phil)^2))*2*abs(cos(PI*h/l*sin(phi1)*sin(the-w))):
```
## Horizontaldiagramm

• plot(plot::Polar([c(the,wv),the], the =  $0..2*PI$ , TicksNumber=None, Scaling=Constrained, AdaptiveMesh=4));

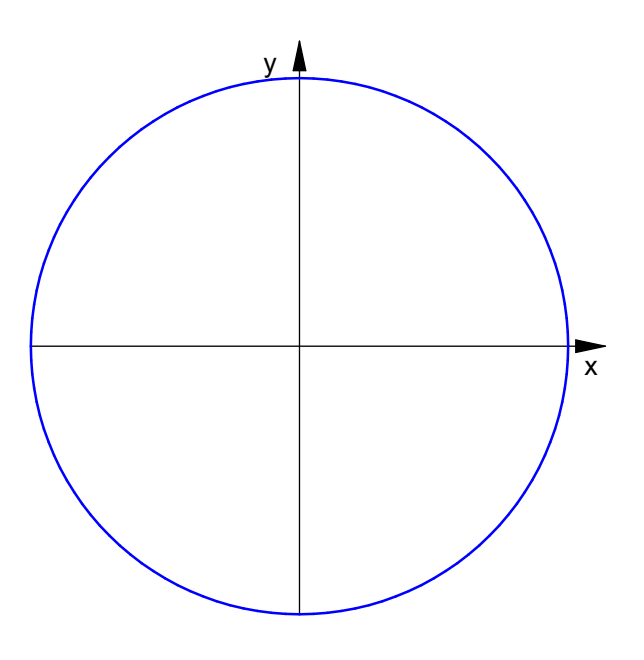

horizontale relative Strahlungsleistungsdichte

• plotfunc2d(c(the\*PI/180,wv)^2, the =  $0..90$ ):

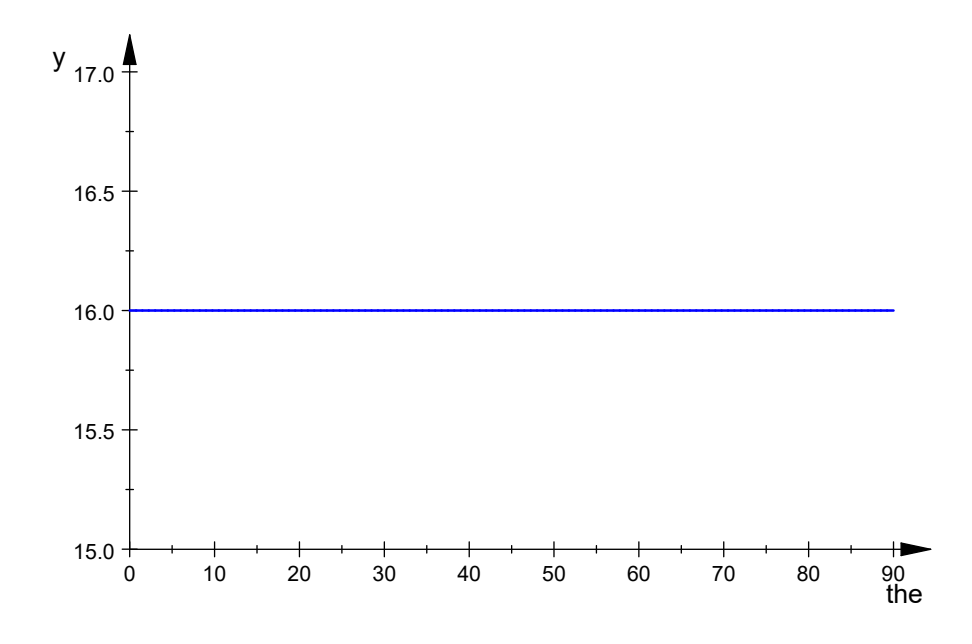

```
Maximalwert der relativen Stahlungsleistungsdichte , auch in dBi
```

```
 ghmax:=0:ghwmax:=0:for m from 0 to 10 step 1 do
  gh:=float(c(m*PI/5760,wv)^2);
  if gh>ghmax then
        ghmax:=gh;
        ghwmax:=float(m/32);
  end if;
  end for:ghmax;float(10*log(10,ghmax)+2.15);ghwmax;
    16.0
```
14.19119983

0.0

Vertikaldiagramm

```
 plot(plot::Polar([c(wh,phi1),phi1+PI/2], phi1 = -PI..PI,
  TicksNumber=None, Scaling=Constrained, AdaptiveMesh=4));
```
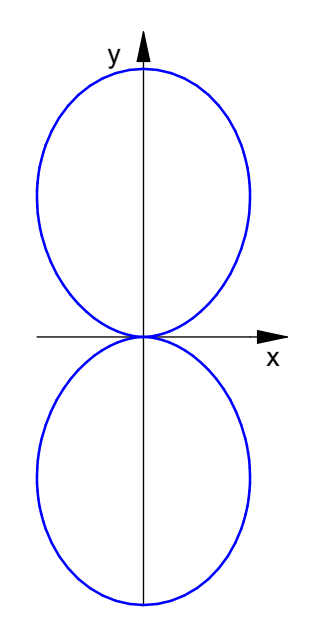

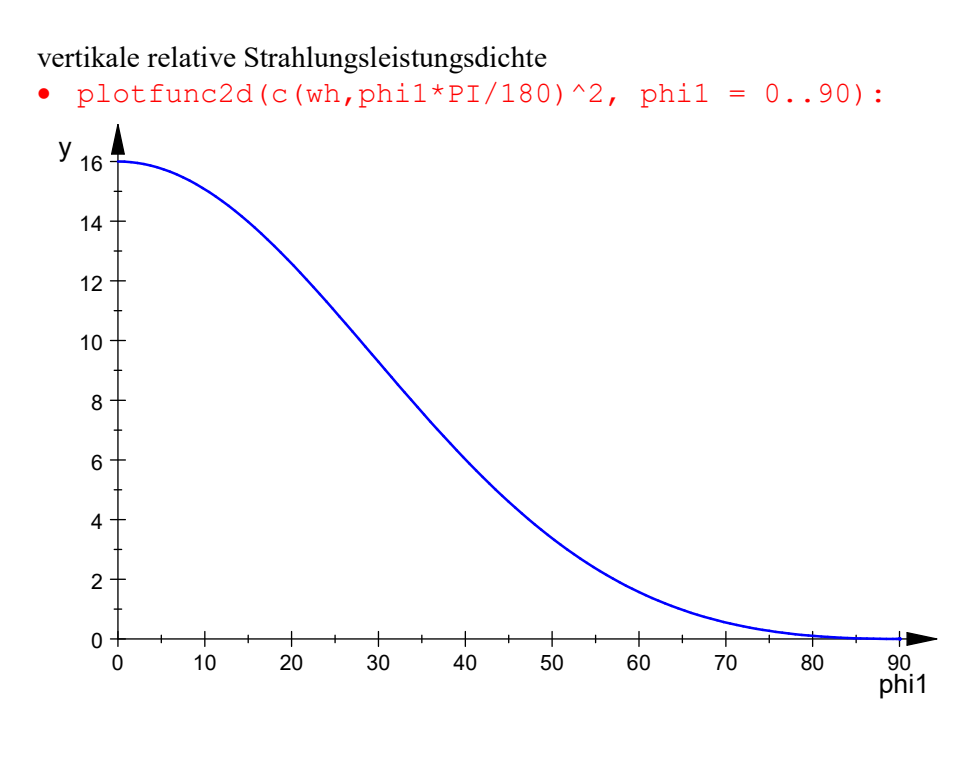

## $\bullet$

Maximalwert der relativen Stahlungsleistungsdichte , auch in dBi

```
 gvmax:=0:gvwmax:=0:for m from 0 to 2879 step 1 do
  gv:=float(c(wh,m*PI/5760)^2);
  if gv>gvmax then
        gvmax:=gv;
       gvwmax:=float(m/32);
  end_if;
```
end for:gvmax;float(10\*log(10,gvmax)+2.15);gvwmax;

16.0

14.19119983

0.0

delete

 $\bullet$ 

```
the,phil:graph:=plot::Surface([cos(the)*sin(phil)*c(the,phil),sin(th
e)*sin(phi1)*c(the,phi1),cos(phi1)*c(the,phi1)],the=0..2*PI, phi1=-
PI..PI,Axes=Origin, TicksNumber=None, Scaling=Constrained,
AdaptiveMesh=4):
```
• plot(graph);

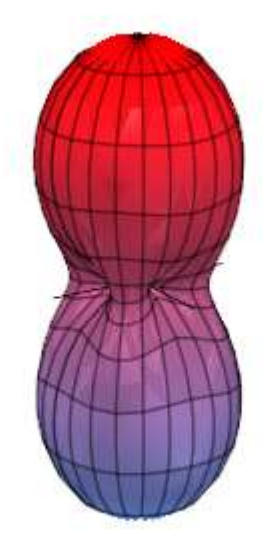